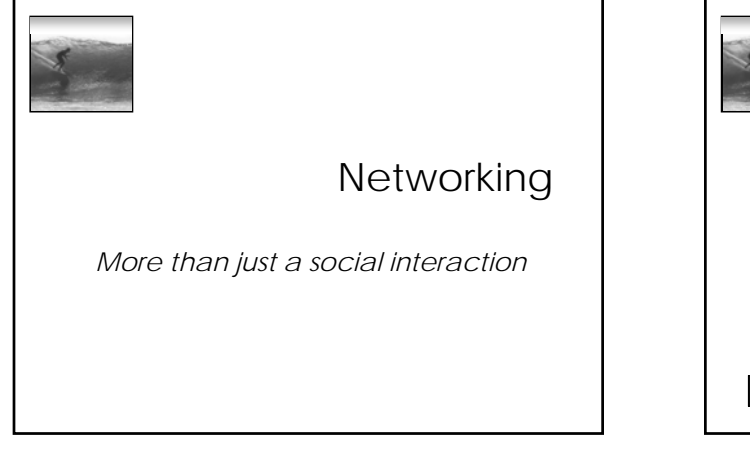

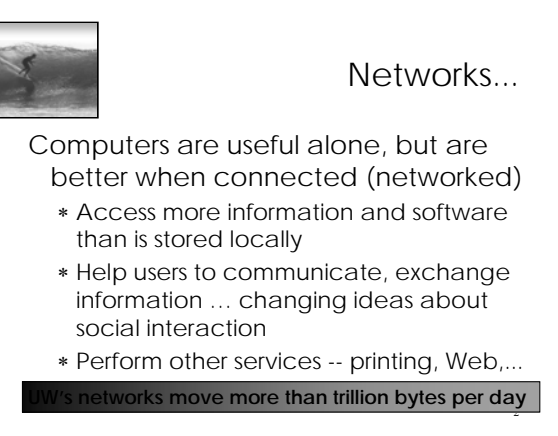

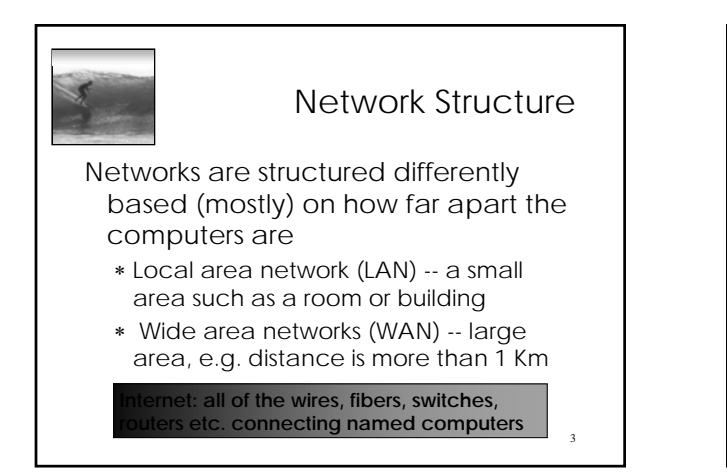

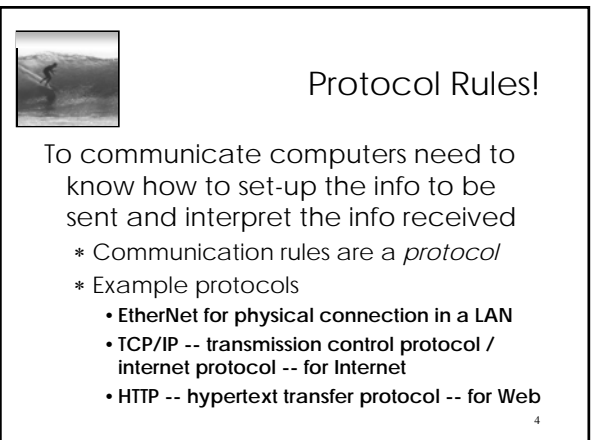

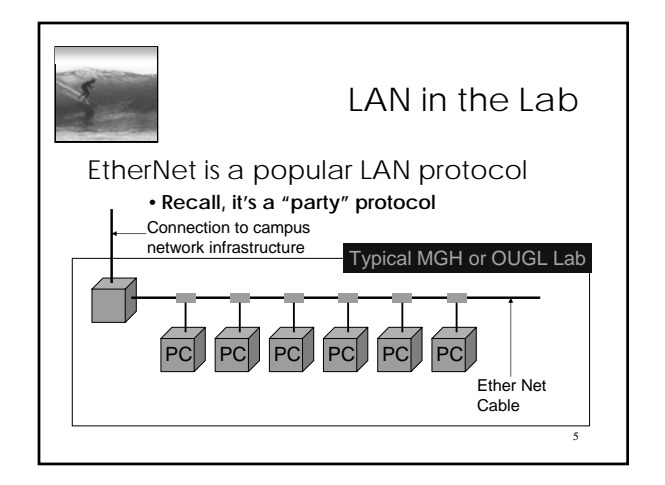

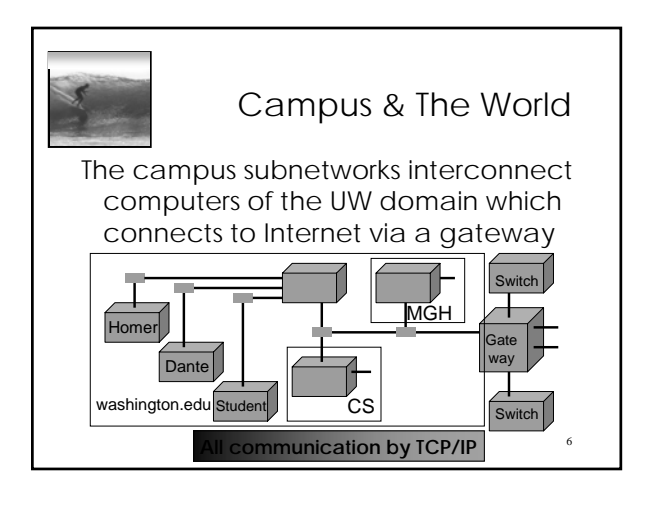

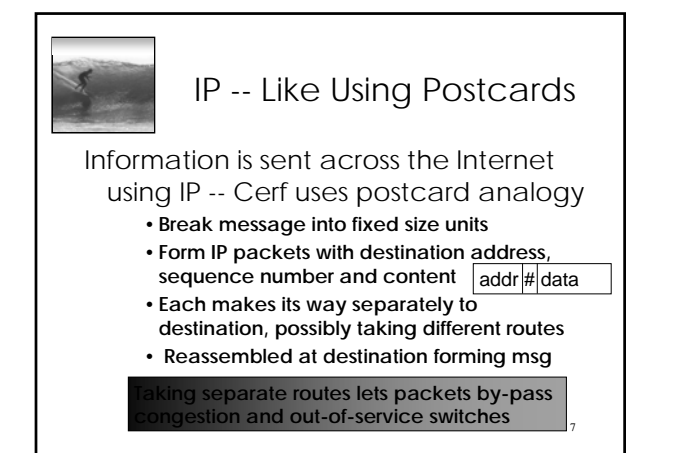

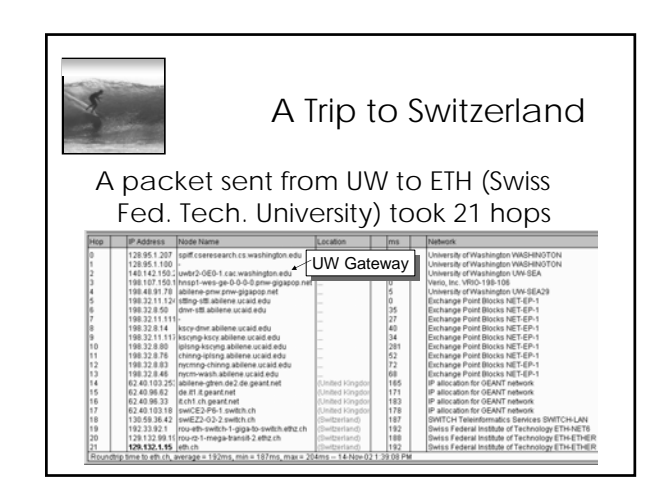

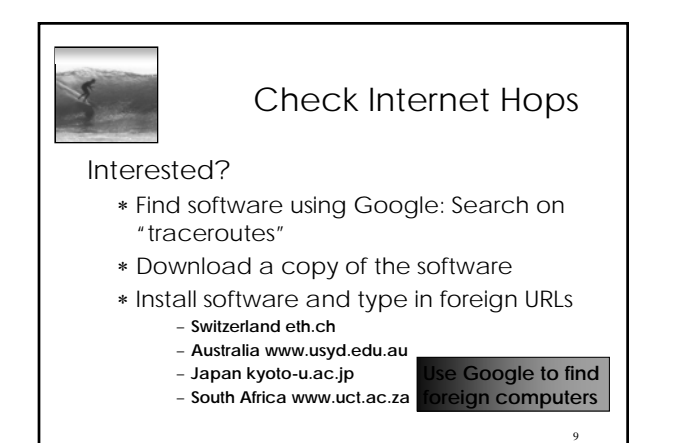

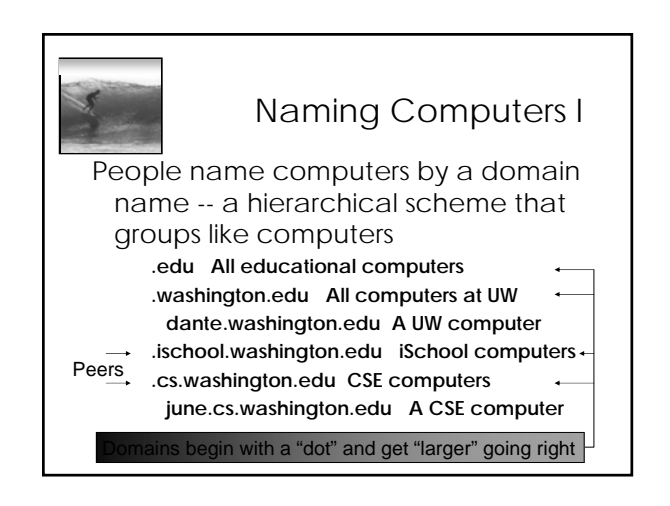

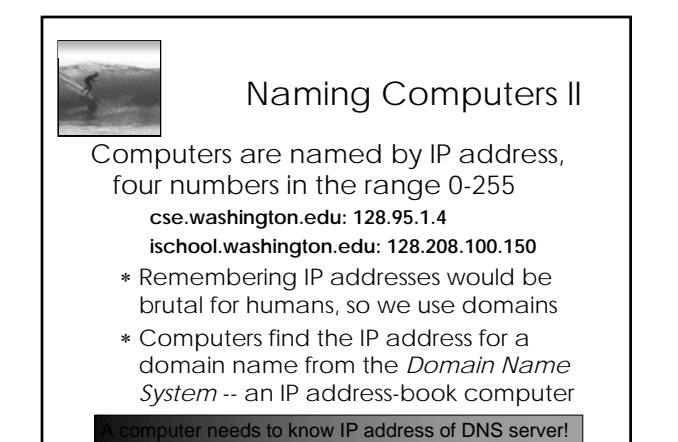

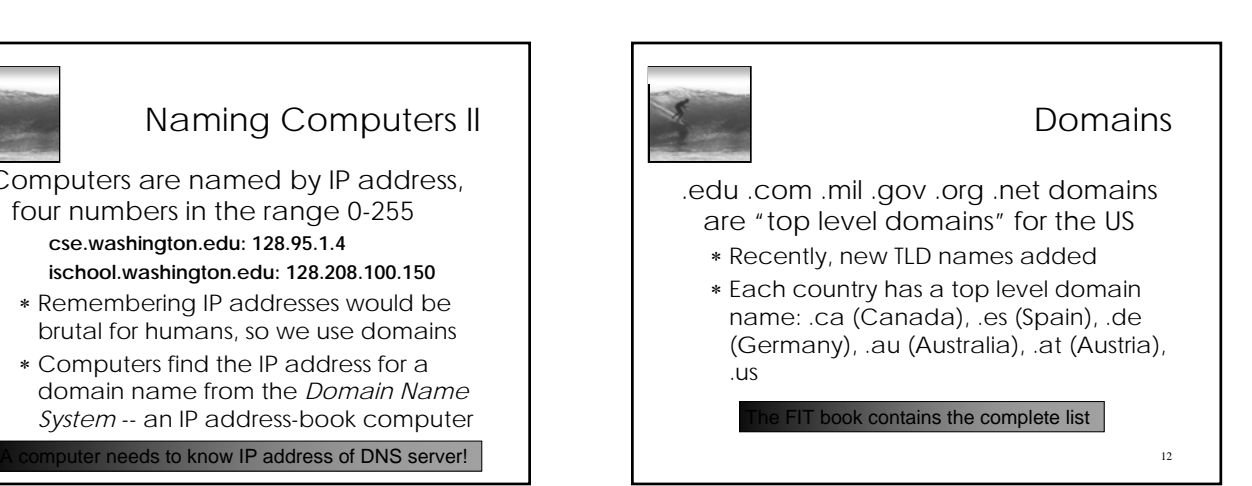

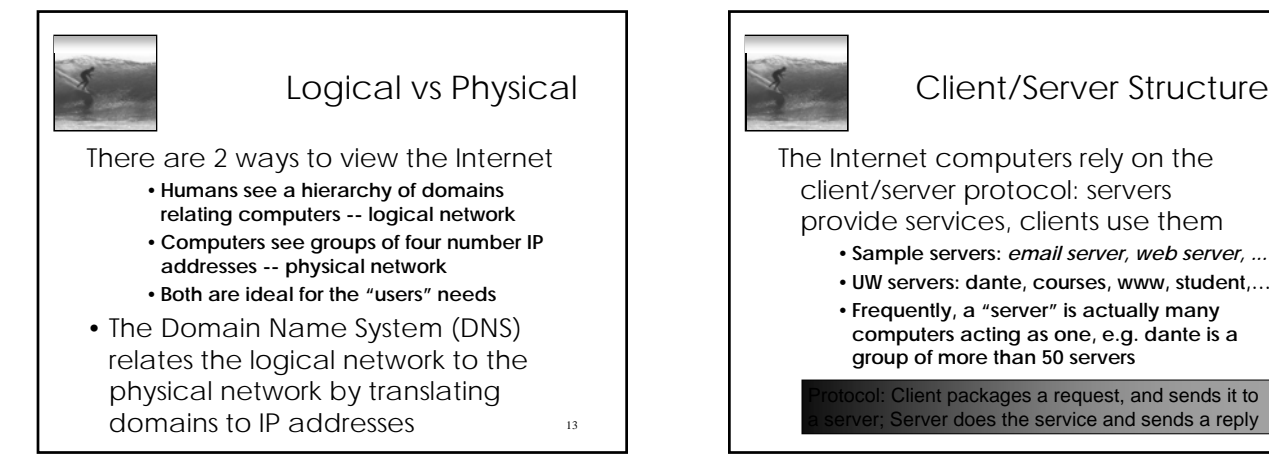

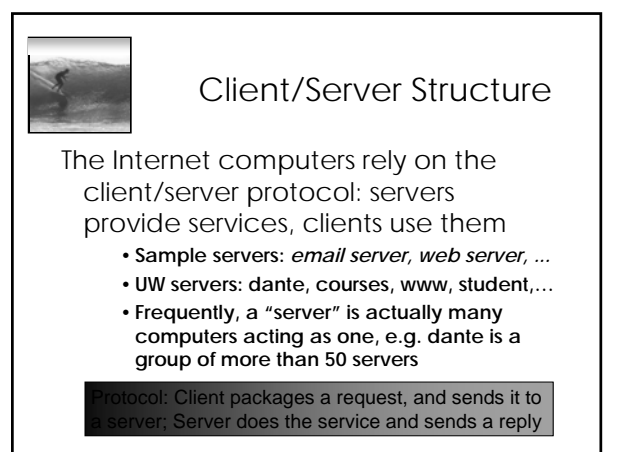

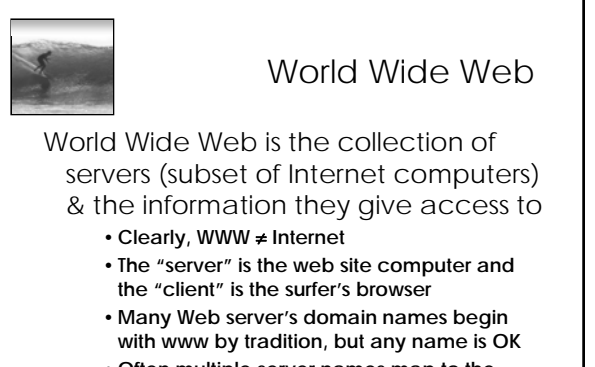

• **Often multiple server names map to the** 

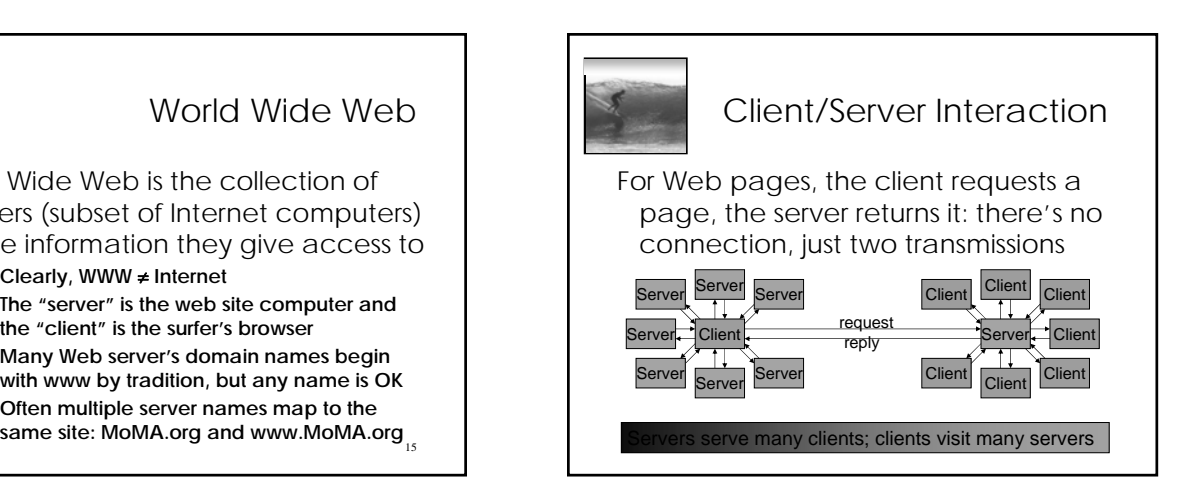

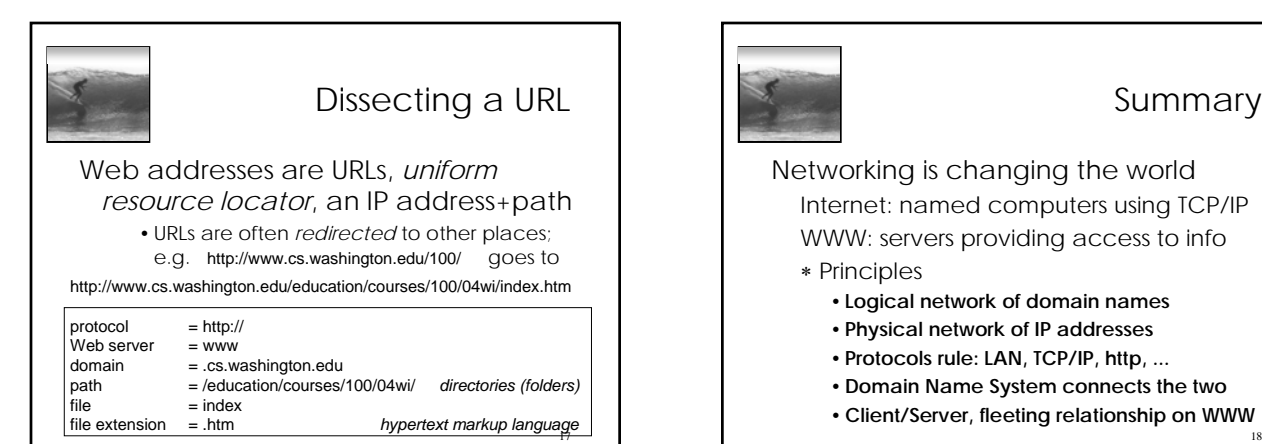

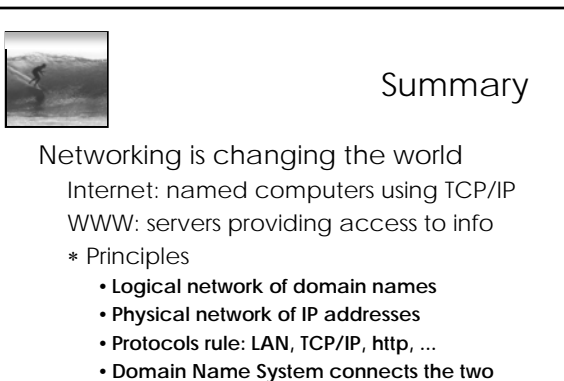

•**Client/Server, fleeting relationship on WWW**